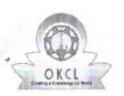

## eVidyalaya Half Yearly Report

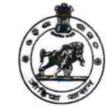

1403

Department of School & Mass Education, Govt. of Odisha

| School Name : SANASIMA HIGH SCHOOL |            |               |  |
|------------------------------------|------------|---------------|--|
| U_DISE :                           | District : | Block :       |  |
| 21180711802                        | PURI       | KRUSHNAPRASAD |  |

| general_info                                      |                                       |
|---------------------------------------------------|---------------------------------------|
| » Half Yearly Report No                           | 9                                     |
| » Half Yearly Phase                               | 1                                     |
| » Implementing Partner                            | IL&FS ETS<br>04/02/2018<br>10/01/2018 |
| » Half Yearly Period from                         |                                       |
| » Half Yearly Period till                         |                                       |
| » School Coordinator Name                         | AMIN KUMAR<br>NAYAK                   |
| Leaves taken for the follo                        | owing Month                           |
| » Leave Month 1                                   | April                                 |
| » Leave Days1                                     | 1                                     |
| » Leave Month 2                                   | Мау                                   |
| » Leave Days2                                     | 0                                     |
| » Leave Month 3                                   | June                                  |
| » Leave Days3                                     | 0                                     |
| » Leave Month 4                                   | July                                  |
| » Leave Days4                                     | 1                                     |
| » Leave Month 5                                   | August                                |
| » Leave Days5                                     | 0                                     |
| » Leave Month 6                                   | September                             |
| » Leave Days6                                     | 1                                     |
| » Leave Month 7                                   | October                               |
| » Leave Days7                                     | 0                                     |
| Equipment Downtime                                | Details                               |
| » Equipment are in working condition?             | Yes                                   |
| » Downtime > 4 Working Days                       | No                                    |
| » Action after 4 working days are over for Equipm | ent                                   |
| Training Detail                                   | S                                     |
| » Refresher training Conducted                    | Yes                                   |
|                                                   |                                       |

| » Month-1                                      | April                                    |           |
|------------------------------------------------|------------------------------------------|-----------|
| » Hours1                                       | 48                                       |           |
| » Month-2                                      | May                                      |           |
| » Hours2                                       | 9                                        |           |
| » Month-3                                      | June<br>26<br>July<br>67<br>August<br>68 |           |
| » Hours3                                       |                                          |           |
| » Month-4                                      |                                          |           |
| » Hours4<br>» Month-5<br>» Hours5<br>» Month-6 |                                          |           |
|                                                |                                          | September |
|                                                |                                          | » Hours6  |
|                                                | » Month-7                                | October   |
| » Hours7                                       | 2                                        |           |
| Server & Node Downtime                         | details                                  |           |
| » Server Downtime Complaint logged date1       |                                          |           |
| » Server Downtime Complaint Closure date1      |                                          |           |
| » Server Downtime Complaint logged date2       |                                          |           |
| » Server Downtime Complaint Closure date2      |                                          |           |
| » Server Downtime Complaint logged date3       |                                          |           |
| » Server Downtime Complaint Closure date3      |                                          |           |
| » No. of Non-working days in between           | 0                                        |           |
| » No. of working days in downtime              | 0                                        |           |
| Stand alone PC downtime                        | details                                  |           |
| » PC downtime Complaint logged date1           |                                          |           |
| » PC downtime Complaint Closure date1          |                                          |           |
| » PC downtime Complaint logged date2           |                                          |           |
| » PC downtime Complaint Closure date2          |                                          |           |
| » PC downtime Complaint logged date3           |                                          |           |
| » PC downtime Complaint Closure date3          |                                          |           |
| » No. of Non-working days in between           | 0                                        |           |
| » No. of working days in downtime              | 0                                        |           |
| UPS downtime detai                             | ils                                      |           |
| » UPS downtime Complaint logged date1          |                                          |           |
| » UPS downtime Complaint Closure date1         |                                          |           |
| » UPS downtime Complaint logged date2          |                                          |           |
| » UPS downtime Complaint Closure date2         |                                          |           |
| » UPS downtime Complaint logged date3          |                                          |           |
| » UPS downtime Complaint Closure date3         |                                          |           |
| » No. of Non-working days in between           | 0                                        |           |
| » No. of working days in downtime              | 0                                        |           |

## Genset downtime details

| » UPS downtime Complaint logged date1         |                                         |
|-----------------------------------------------|-----------------------------------------|
| » UPS downtime Complaint Closure date1        |                                         |
| » UPS downtime Complaint logged date2         |                                         |
| » UPS downtime Complaint Closure date2        |                                         |
| » UPS downtime Complaint logged date3         |                                         |
| » UPS downtime Complaint Closure date3        |                                         |
| » No. of Non-working days in between          | 0                                       |
| » No. of working days in downtime             | 0                                       |
| Integrated Computer Projector dov             | vntime details                          |
| » Projector downtime Complaint logged date1   |                                         |
| » Projector downtime Complaint Closure date1  |                                         |
| » Projector downtime Complaint logged date2   |                                         |
| » Projector downtime Complaint Closure date2  |                                         |
| » Projector downtime Complaint logged date3   |                                         |
| » Projector downtime Complaint Closure date3  |                                         |
| » No. of Non-working days in between          | 0                                       |
| » No. of working days in downtime             | 0                                       |
| Printer downtime detai                        | ls                                      |
| » Printer downtime Complaint logged date1     |                                         |
| » Printer downtime Complaint Closure date1    | *************************************** |
| » Printer downtime Complaint logged date2     |                                         |
| » Printer downtime Complaint Closure date2    |                                         |
| » Printer downtime Complaint logged date3     |                                         |
| » Printer downtime Complaint Closure date3    |                                         |
| » No. of Non-working days in between          | 0                                       |
| » No. of working days in downtime             | 0                                       |
| Interactive White Board (IWB) dow             | vntime details                          |
| » IWB downtime Complaint logged date1         |                                         |
| » IWB downtime Complaint Closure date1        |                                         |
| » IWB downtime Complaint logged date2         |                                         |
| » IWB downtime Complaint Closure date2        |                                         |
| » IWB downtime Complaint logged date3         |                                         |
| » IWB downtime Complaint Closure date3        |                                         |
| » No. of Non-working days in between          | 0                                       |
| » No. of working days in downtime             | 0                                       |
| Servo stabilizer downtime d                   | letails                                 |
| » stabilizer downtime Complaint logged date1  |                                         |
| » stabilizer downtime Complaint Closure date1 |                                         |
| » stabilizer downtime Complaint logged date2  | ***********                             |
| » stabilizer downtime Complaint Closure date2 |                                         |

» Refresher training Conducted Date

| Educational content Det                                                            | ails               |
|------------------------------------------------------------------------------------|--------------------|
| e Content installed?                                                               | Yes                |
| SMART Content with Educational software?                                           | Yes                |
| Stylus/ Pens                                                                       | Yes                |
| USB Cable                                                                          | Yes                |
| Software CDs                                                                       | Yes                |
| User manual                                                                        | Yes                |
| Recurring Service Deta                                                             | ails               |
| Register Type (Faulty/Stock/Other Register)                                        | YES                |
| Register Quantity Consumed                                                         | 1                  |
| Blank Sheet of A4 Size                                                             | Yes                |
| A4 Blank Sheet Quantity Consumed                                                   | 2904               |
| » Cartridge                                                                        | Yes                |
| » Cartridge Quantity Consumed                                                      | 1                  |
| » USB Drives                                                                       | Yes                |
| » USB Drives Quantity Consumed                                                     | 1                  |
| » Blank DVDs Rewritable                                                            | Yes                |
| » Blank DVD-RW Quantity Consumed                                                   | 25                 |
| » White Board Marker with Duster                                                   | Yes                |
| » Quantity Consumed                                                                | 6                  |
| » Electricity bill                                                                 | Yes                |
| » Internet connectivity                                                            | Yes                |
| » Reason for Unavailablity                                                         |                    |
| Electrical Meter Reading and Genera                                                | ator Meter Reading |
| » Generator meter reading                                                          | 2487               |
| » Electrical meter reading                                                         | 1343               |
| Equipment replacement                                                              | details            |
| » Replacement of any Equipment by Agency                                           | No                 |
| » Name of the Equipment                                                            |                    |
| Theft/Damaged Equip                                                                | ment               |
|                                                                                    | No                 |
| » Equipment theft/damage                                                           |                    |
| » If Yes; Name the Equipment<br>Lab Utilization details                            | ile                |
|                                                                                    | 80                 |
| » No. of 9th Class students                                                        | 80                 |
| » 9th Class students attending ICT labs                                            | 102                |
| » No. of 10th Class students                                                       |                    |
| » 10th Class students attending ICT labs<br>No. of hours for the following month l | 102                |

| » stabilizer downtime Complaint logged date3  |                               |
|-----------------------------------------------|-------------------------------|
| » stabilizer downtime Complaint Closure date3 |                               |
| » No. of Non-working days in between          | 0                             |
| » No. of working days in downtime             | 0                             |
| Switch, Networking Components and other       | r peripheral downtime details |
| » peripheral downtime Complaint logged date1  |                               |
| » peripheral downtime Complaint Closure date1 |                               |
| » peripheral downtime Complaint logged date2  |                               |
| » peripheral downtime Complaint Closure date2 |                               |
| » peripheral downtime Complaint logged date3  |                               |
| » peripheral downtime Complaint Closure date3 |                               |
| » No. of Non-working days in between          | 0                             |
| » No. of working days in downtime             | 0                             |

226 × 116

Signature of Head Master/Mistress with Seal